## **Факториалын хүрд**

Өгөгдсөн тоо хүртэлх натурал тоонуудын факториалыг жишээн дээрх форматаар хэвлэ.

## **Input**

Натурал тоо өгөгдөнө.

## **Output**

Өгөгдсөн тоо хүртэлх натурал тоонуудын факториалыг нэг нэг мөрөнд жишээн дээрхтэй ижлээр хэвлэнэ.

## **Example**

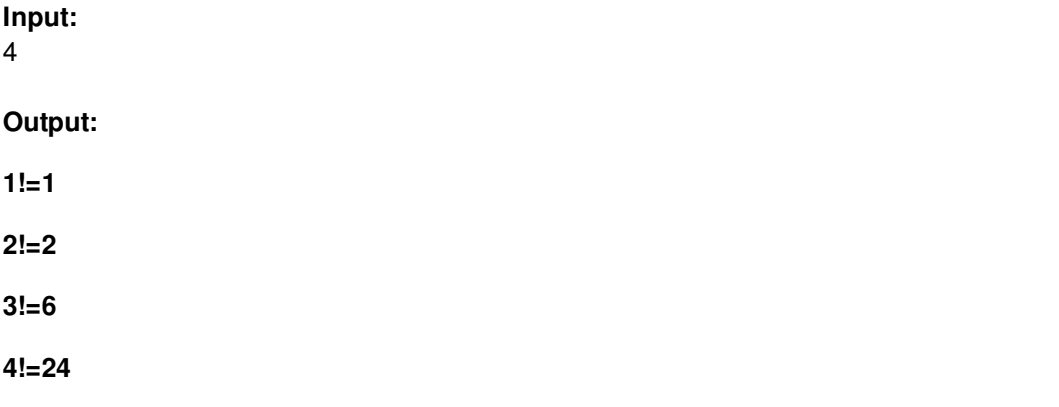